NET 79er HOME COMPUTER USERS GROUP PO BOX 534 HURST.TX 74053

Hello there: Fellow 97ers

NOTICE

Next meeting is the 12th of JANUARY at 7:00 AM at the Hurst Fublic Library. Hope to see you there.

#### FRESIDENT'S FAGE

I hope that everyone had an enjoyable holiday season and that Santa brought at least some of what you wanted. Somehow he managed to backorder my 59/8 but maybe he will deliver later in the year. Speaking of 59/6's, if all goes well we are scheduled for a demo of a real TI 59/8 soon. We are still working out the details and will let you know as soon as possible.

I got what you could almost call a surprise Christmas gift--I received my copy of Home Computer Magazine just before Christmas. It took all of an hour to read. Tine most interesting part was the letters from other readers. I disagree with the majority of the letters. I would like to have many advertisements mixed in with the technical data and program listings. This could be one of the few ways I have to learn of new products and software. Otherwise am stuck with people who like to charge for their catalogs. I am thankful for the various inter-group communication links which have been established across the country. This seems to be one of the best ways to pass information on new offerings.

We of the membership owe a special thanks to those who contributed to the NET 77er Christmas Album. I hope this excellent product got fairly wide distribution before Christmas.

I tried to spread it around. Manthanks to Gerry Myers, the Crossons. the Webbers, Gary Higgs, Larry Williams and the library of programs. This shows what our members can dewith a little organization and inspiration.

Another big thanks to Mike Bower. Mike gave us an excellant overview of MULTIFLAN for our last program. Mike was, I think, able to help everyonto learn a little something. I know I did. I feel that we can now use Ma little bit easier/better that before.

I hope that all members of record a of 12-11-64 received the membershillst mailed separately (I received mine on the Zóth). If you didn't please let me know at 429-2039, know of two errors that I didn't fiprior to publication: I failed to note that Jim Yingst was a libraria and I failed to remove Mike Maier a a librarian. I am sorry for that If you find any other kind of erroplease let me know. We want the list obe accurate.

I know that you folks have been doin a good job spreading the word about our UG. I can tell from all th calls that I have been receiving Maily of the newest callers ar desperately looking for handware ca i We try to help software. Wile: possible. One call of interest: Th lady asked, 'Is this the TI number' I replied that she mucht say that an asked what she needed. She proceede to tell me that she had just bought SFEAK and READ and the case wa missing. I referred her to the T Exchange Center. It appears that that nameless toy store that wouldn't dame let us place cards there before now gives out our number for anythin that has TI on it. I'm plad that T doesn't sell cars.

Our January program will be Dic Webber with a PLATO demo. FLATO i an educational series owned to Control Data which TI was going to market. The PLATO Interpreter and some of the study programs ar

2

intermittantly available via mail order even now.

Future programs will include a mechanical disassembly of the 4A console and discussion of its parts by Sam Weller. Also, as previously mentioned, there will be a 97/8 demo--if possible.

Charles Clines has motified me that due to such minor considerations as making a living, he will be unable to host the FORTH Interest Group for the months of January and February. It would be nice if we could get a volunteer to fill in for those months. If you can and will please let me know.

Now comes the subject of elections. Our constitution requires that elect officers for the year at the first meeting of that year which will be the January meeting. I would like to repeat something that was said at the last meeting: you don't have to for someone to mominate VOU--VOLUNTEER. Your services will appreciated. Response be demonstrated by nominations has been nil thus far. You should notice that we all ready have two programs planned for the new officers. That should get them off to a good start. I think that the club is ready for some new blood now. I will step aside and let someone else take over.

I feel that one more request is necessary. My successor will need a new chief librarian. Gerry Myers will be retiring as chief-he will continue to be a lending librarian. Flease if any of you feel like you have the time to receive new programs, catalog them and update the three librarians let us know. The club needs a volunteer to carry on the excellent work that Gerry has started.

Don't get me wrong, I have enjoyed the past year as president and I plan to enjoy the next as an active contributing member. I STILL don't know of any computer on the market that I would want over my 79/4A at

any price. There is nothing tι replace it yet(?). I would like to thank all of you who helped me this past year. I was refused verspecial thank-you's seldom. Two should go to Gerry Myers and Bill Duncan. These guys did good wor! without me having to worry about whether they did it. There were man others who volunteered their time and help to help the club along. managed to have two adult BASIC classes and even one for the kids This seems to be popular and I hope that we will be able to continue i in the future. We participated a our first computer fair and I hopthat we can repeat this year. Onc: again, many thanks to ALL of you who helped. After all, it is the member who make the group what it is.

#### LeRoy Thompson

The following information comes to u from member Ken Dominiec (656-1473) He has the dual cassette cables for sale at \$10 each. It's kinda nice to have a local source. Folks reall are still looking for them. Ken also calls our attention to the fact tha very own RF modulators are our available, on sale at Radio Shack for a mere \$4.75. He also said that i vou missed one of the local deals the Shugart SA-455 half-high disdrives are available from Arlington Computer Froducts in the Chicago area for \$125 each (plus \$5 if you want the Y-cable for power). Their phone number is 312-882-3724. He had 900 service from them.

#### NET FFERS USERS GROUP

Dec. 6, 1784

President Leroy Thompson called the meeting to order. Treasurer Charle-Bathman gave a financial report and said the group had \$375.60 in it account.

Editor Dick Hatton asked for ideafrom members for a Logo for thnewsletter, and asked for more copinput from members.

Thompson announced that Dan Yingston has taken over the library that was operated by Mike Maier. The new

library is located in Arlington at 3812 Glen Gate. Thone number is 817-478-1998.

Thompson also reported an error in the last newsletter, noting that Fulton Cook is head of the Assembly Language Special Interest Group instead of Harold Stanton.

There was a discussion of possible ways to raise more money for the club in order to buy extra equipment. A raffle was suggested, and Charles Bathman said one would be held at the next meeting for a TI LOGO II software package.

Thompson announced that a Plato demonstration and officer elections will also be held at the January meeting.

After a buy-sell-swap session, a Christmas music demonstration was given by head librarian Gerry Myers. He wrote the music and other members contributed graphic programs.

Make Bowen closed the meeting with a demonstration of Multiplan.

DFX-FRINT By Gary Fuguay

saw the article Micropendium last month, could ī scancely believe what I read. said that there was an Assembly language screen dump that would print the screen by the mere press of a function key. Not only that, but it could, with a simple hardware fix, print the screen from most TI modules:

Well, I certainly couldn't pass up the opportunity of trying that, so I sent my check for \$24.75, to Data-Flex Software, Marion IN, and lo and behold, about ten days later I neceived my disk!

I opened it up and read the instructions. This utility is very versatile. It can be used with EXB, E/A, or Minimem. Also required, 32K Expansion, RS232, disk system, and compatible dot matrix printer. There is also a cassette version for the Minimem, although it will not print module screens. It is prompt

controlled, and all you have to do is follow instructions on the screen to set it up. It is nice if you have a widget, since you can switch from module to module easier, but not essential.

loaded the utility into memory and tried it out on several disk programs first, and everything worked just like the article said it would. Wher you have a screen that you Want. printed, you press Function 5. anc program freezes, while the printer is When umunud. the printout is complete, control 15 passed back to the program, and it continues running.

A day or two later, feeling brave. ] decided to try dumping a module I screen. went to Radio Shack and bought some micro-switches, 5 t 275-1547. an**ರ** wired up the load-interrupt switch according to diagram in the instructions. It's very easy, especially if you have a Speech Synthesizer. The first module I tried was Tax Investment Record Keeping, and it worked beautifully. When you have a screen to print, you press the micro-switch. and the printer starts running.

The only problem I have encountered is with the Home Budget Management module. After some experimentation. I got it to work properly. The explanation is too lengthy to go into here, but if anyone has a problem with it, I will be glad to help.

All in all, I think this is the easiest to use, and best screen dump utility to come down the pike in a long time. On a scale of 1-10, I would give it a 100:

F.S. for my money, the price is right, too!

PRODUCT REVIEW By David Gore

The MBF Clock/ADC PC BOARD(PCB) kit remindes me of the Jack Daniels

"All goods worth price slugan, charged." The system contains a battery backed real time clock and a S input-channel multiplexed, 3 bit. analog to digital converter. This gives your computer the ability to monitor up to S different electrical signals in the 0 to 5 volt range, and tell the month, date, day, hours, minutes, and seconds. Once the clock has been initialized you need only console basic and a Feripheral Expansion **5**0× to access Clock/ADC. The completed kit fits in slot of your F.E.B. and will keep time even when the F.E.B. is turned off. You can also remove the kit and install it later without affecting the Clock. Use of the kit doesn't restrict the utility of your computer any way, and doesn't require giving up one of your RS232 ports. The Clock and ADC are memory mapped in such a way that you access them using Call Feek statements.

NOTE: To initialize (set) the clock you must have access to either Extended Basic and 32K Mem. or Minimemory or Editor/Assembler. Also, the demonstration disk that comes with the kit was written in Extended Basic. I didn't have a disk drive so I asked for a casette tape and they sent me one.

applications are endless. think one of the best ideas was put forth by MFB. You could make a data logging weather monitor station. You log wind directions could and velocity, air temperature, barometric pressure, relative humidity and so on. You might even try writing some forecasting programs. Securaty systems also provide some interesting The kit comes with a possibilities. demonstration disk, and instruction manuel, a printed circut board, and a few miscellanous parts. NOTE: YOU will have to buy around \$35.00 worth of parts to install on the FCB. Most of the parts can be bought through Jameco Electronics (an order form is enclosed with kit) and the rest of the components can be bought at Radio Shack or almost any electronic store.

I found the parts easy to get, and the installation took only 3 1/2 hours. I did have some minor complications (my own fault) but found the people at MBF to be most helpful. I also found out that MBF plans to market other products to be used with the ADC, such as electronic themometer to measure temperture inside or out. They also said they were going newsletters to all their customers to let them know about new products All in all I can do nothing but sinc praises for MBP and their new product the MBP Clock/ADC PCB kit. The ki costs #37.50 plus #2.00 shipping For more information you can write MBF 5522 East Harry, Witchita, Ki 67218. Or you can call via modem to Witchita Tibbs at 316-681-3167. Iyou leave a message on the system for them to call you back expect . collect call-they are a smal company.

F.S. Witchita Tibbs has an interupt routine that continuously displays the clock in the upper right hand corner of the screen-even while running programs.

I highly recomend this product!!!

#### Charlie's Chatter

A hearty WELCOME to the following new members since our last newsletter:

Larry Fick 4244 Fepperbush Fort Worth, Texas 76137 232-4242

Curtis J. Fredeck, Jr. 2200 Jimmy Dee Irving, Texas 75060 (214) 254-5612

David Gore 1001 Harvestylen Plano, Texas 75023 (214) 424-8261

Ron Heflin 5108 Cliffview Fort Worth, Texas 76112 457-6757

Joe Barton King F.G. Box 721 Allen, Texas 75002 (214) 542-5152

Trent A. Marion 309 Chapman Crowley, Texas 76036 297-9089

Singer Micro Users Group c/o Singer-Link Company Kirkwood Dept. 444 Binghamton, New York 13902

Yellow Rose Information Services c/o Marylee Catalan 193 Desiree Lane Lewisville, Texas 75047 (214) 436-5621

I'd also like to recognize the following members for their outstanding perception and foresight in renewing their memberships:

Larry Blalock Charles Clines Bob Lindley Peter and Mrs. Rokkas John Wells

Well, here it is the New Year and what better to start it off than something different.

Those of you who attended our December meeting will remember that we were about to raffle off a LOGO II package when we realized that it wouldn't have been fair if we didn't give all our members a chance at it. We deceided, therefore, to set up some new guidelines, in advance of our January meeting, so that every member will have an equal chance at the prize. So here are the rules:

- 1. A raffle Ticket will come with each \$1.00 donation to the NET 77er Users Group.
- 2. Each raffle ticket will be in the form of a small envelope (3 and 5/8 inches by 6 and 1/2 inches.

approximately), into which the member's \$1.00 donation has been placed.

- 3. Each member should print their COMPLETE return address on the upper left-hand corner of the envelope.
- 4. For members wishing to enter the raffle and who will be at the Jan. meeting, there will be blankenvelopes available at the meeting.
- 5. For members who will NOT be able to attend the Jan. meeting, they may mail their donation to the address below. I would recommend a check rather than cash.

NET 97er Home Computer Users Group F.O. Box 534 Hurst, Texas 76053

- 6. Only one \$1.00 donation per envelope, please. You may, however, submit more than one envelope.
- 7. The winner need not be present at the drawing to win.

There are several reasons for holding the raffle under these rules. First, we must have at least sixty \$1.00 donations to cover the cost of the prize. If there aren't enough donations, the envelopes with the return address will allow us to return the donations. Second, the envelopes make an easy-to-handle raffle traket and also provide an easy way for members who can't come to the meeting to be able to participate in the fun.

If you like this idea, and enough members show enthusiasm for other software or hardware packages, letyour officers know and we'll see what we can do.

On to other things and stuff:--

During December I received a post card with the following question or it: "I'm looking for a printer for my 57-4A, and I'm thoroughly confused. How does one know what (printer) is and is not compatable?

Will any serial printer work with the RS 232 interface?

Thanks, Jeff Ball"

Well, I'd really like to answer Mr. Ball's question by phone or letter, but unfortunately he didn't give either his return address or his phone. So, I'll give a brief answer here since the question is valid for many of our newer members.

YES, any Serial or Farallel printer will work with the TI RS 232 interface provided the proper cable is used and the computer program is properly set up to operate the printer correctly.

the user will have to purchase or make up a cable so that the proper pin connections Ωf the interface will match the proper pin connections of the printer. The RS 232 interface manual contains a listing of its pin connections and a printer bluade have documentation showing its pin conections. The user will then have to purchase of make up a compatable cable. The computer program will then have to be set up to address the proper RS 232 port, either serial parallel, and will have to give the desired printer instructions. thorough reading of the printer manual will provide all or most of the necessary instructions. experimentation will be necessary to insure that you get the propper printer operation.

Later in this newsletter you'll find a single page with the masthead of the VALLEY Times. We thought you'd like to read the Editorial opinions of another TI users group for a change.

The NET 99 ers will have the following stems available for sale at the next meeting:

BASIC TIFS by Amlist which includes cassette containing all the major programs (\$11.50)

SMART FROGRAMMING GUIDE FOR SPRITE: by Craig Miller (\$5.50)

PROGRAMS FOR THE TI HOME COMPUTER & Steve Davis (\$7.50)

In addition, the following member still have not picked up the diskettes they paid for.

Wayne Clovis - 1 box Tom Crabtree - 2 boxes Alan Harris -- 2 boxes

Well, that's it for now folks Remember, our January 12th meetin will include the election of our 198 officers, the raffle of LOGO II and much more, so come one, come all and let's make 1985 the Year of The T 79/4A.

Charlie B.

#### EDITORS NOTE

Because of the holidays I got behing in every thing, therefore no logo for the paper yet, but I will keep trying. I have had some calls on not havened complete information on adventure games or the games not working right. I have not been able to get past the first couple of frames in any of the games, therefore I think a plea for help should be made at the nex meeting. Sorry I can not be of an more help.

DICK HATTON (817)277-0515

## VALLEY TIMES

# Newsletter of the Valley 99's 3434 Flint Dr. Columbus, GA 31907 Vol. 1 No. 11

### HAPPY HOLIDAYS!

First and most importantly, I wish you all a very HAPPY HOLIDAY SEASON. To all my friends locally and across the country, all my very best wishes for the SEASON and the comming NEW YEAR. It has been a MARVELOUS year, thanks to all of you!

Have to take out my barbed pen ONE LAST TIME (for THIS year!), and give my own SPECIAL Holiday wishes for a selected few. I take editorial priveledge and the idea from December's POPULAR COMPUTING who gave out their "FIRST ANNUAL WARPED DISK AWARDS" honoring "Performance Beneath the Call of Duty". Truly marvelous issue. II won two awards in their issue, FIRST, "IN GOD WE TRUSS [not misspelled]" award for the nerve to call their 44 pound Portable Professional Computer a "portable", and SECOND, an un-named award for "turning 2 million 99/4a computers into white elephants at the first sniff of a PEANUT". Well, those are CERTAINLY deserved if a bit tame. I have (did you have any doubt!) a few "warped disks" of my own to bestowe...and I KNOW these are deserved. The "IF THEY HAD ONLY LISTEMED TO ME..." award goes to the innimitable DON BYNUM. If you don't know the story, Don Bynum was Chief Engineer at TI's Home Computer Division in the last 18 months or so of the 994/a's life. He is depicted in the grand article "DEATH OF A COMPUTER" (Texas Monthly, April 1984), as a rampaging PATTON (I prefer Hitler analogy), parading about till all other corporate executies followed his leads and, eventually, sunk the 99/4 through he and Bill Turner's blundering and mismanagement. The award is given for Mr. Bynum's recent comments at the Chicago TI FAIRE (a HUGE success; congrats to that fine GROUP!). Mr. Bynum says the future of the 99/4a is "gloomy" due (paraphrasing, now) 'rampaging suftware priracy'. (Ar. Bynum, OF COURSE, no Longer with TL, has been trying to make a living with a outrageously priced sound card for the PE BOX and a few mediocre programs (TE1200, et al), AND reworking TEXNET. He appears to be failing miserably at all three.) Don, the problem is not present PIRACY but PAST foul-ups...and you, dear sir, are the chief "foul"! The "I WANT TO BE YOUR FRIEND...my lawyer will be in touch" award goes to "Chuckles" LaFara. C.F. has come out from under the butcher's block of late and visited several selected UG's about the country, smooth-talking his way back into all our hearts. Well, old man, IUG is all-but-dead, and I'm afraid even Gronos cannot carry you any longer. There is no choice...its back to pork chops and burgers for you. No more free rides from suing 17 y.o. kids (TORRANCE PROGRAM EXCHANGE) and UG's...you'll have to work for a living AGAIN. The "HAVE I GOT SOME GREAT NEW PROGRAMS FOR YOU..." award goes to 'ARIZONA 99 UG', a one-man rip-off enterprise in La Puente. Arizona. Seems the former president of the Arizona UG (a once proud and truly active Group) took more than his gavel with him when he stepped down from office. Took the Groups good-name, a few Public-Domain programs, put his name on them, and started a cute little business. Bombed THE SOURCE with ads for a while (till the users shouted him OFF), and, probably made a little Judas change. His catalog boasts such goodies as SAM MOORE's music, programs from COMPUTE! and FORTH, etc. all at ridiculous prices. Well, if PIRACY is a problem. THIS is one reason why! Finally, last but, God Knows, NOT LEAST...the Rodney Dangerfield "I GET NO RESPECT" award goes to...you guessed it... poor, misunderstood GARY KAPLAN for sending out a letter condemning newsletter editors for benating his poor, sensitive "magazine" staff. Well, Gary, you're right. You have been belittled and will continue to be UNTIL you start putting out a magazine instead of a quarterly MARVEL comics. The TI user has long since passed you AND your staff by...we don' need tutorials on how to make a sprite move, etc. Too much marange...not enough pie. My collection of 99er/99 HCM/HCM ended with Vol. 4 No. 3 for was it August 1984?). Put this in you next letter, Gary, if you can afford the stamps! Sword back in sheath, barbs smoothed. It has been a terribly Fun year for, I hope, all users of our increasingly incredible computer. Thought dead a year ago, the 99/4a is going stronger than ever. More and better software and hardware appears regulary. Surely, we have lost a few cottage software industries, but the major sophisticated producers are still around and going strong. User Groups remain at the hub of the II universe. FORTH appeared and breathed new life into our community. CORCOMP struggles on and WILL make it! I am content...with the past year, the TI users, and our friends, the hardware/software producers. The future is not "gloomy" Don, the real Santas for the TI number in the thousands...they are the users/groups who wouldn't let it die. 1985 WILL BE EVEN BETTER! Best to all!

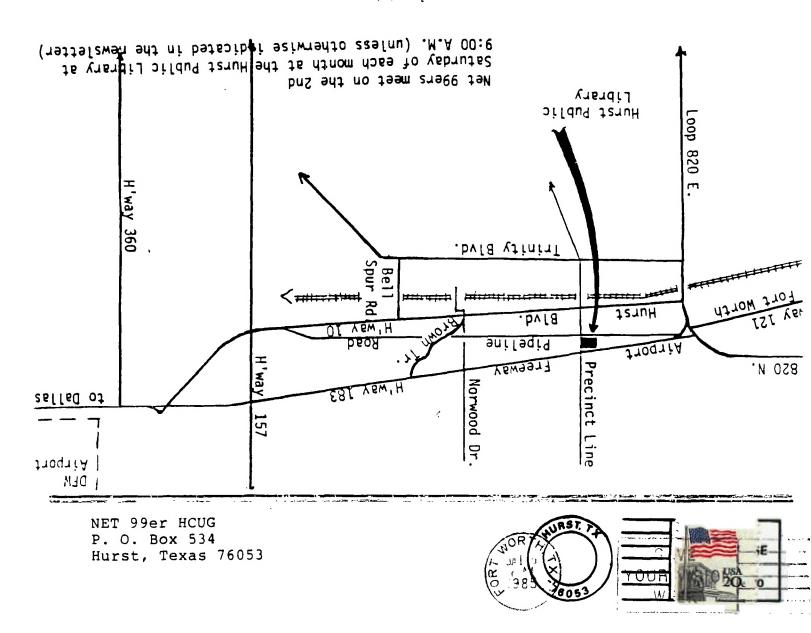

EDMONTON USERS' GROUP P.O. BOX 11983 EDMONTON. ALBERTA CANADA TEG-TL'